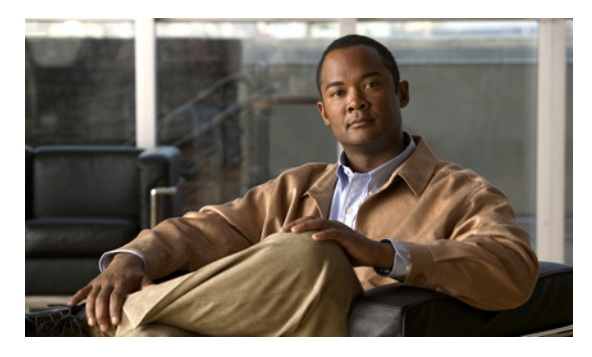

## **A**

accessing the CLI default password enable **1-1** login **1-1** from local host **1-1** from remote host **1-1** port number **1-1**

# **C**

cipher suites cryptography algorithms **4-21** supported in BAC **4-23** CLI help **2-4** full help function **2-4** partial help function **2-4** commands aaa authentication **2-2** clear bundles **8-1** clear cache **3-2** clear logs **6-2** debug dpe cache **6-2** debug dpe connection **6-3** debug dpe dpe-server **6-3** debug dpe event-manager **6-3** debug dpe exceptions **6-4** debug dpe framework **6-4** debug dpe statistics **6-4** debug on **6-5** debug service cwmp client-auth-all **7-3** debug service cwmp connection-request-service **7-3**

#### **INDEX**

debug service cwmp cpe-config-sync **7-3, 7-4** debug service cwmp data-sync **7-4** debug service cwmp device-operations **7-4** debug service cwmp device-operations-cache **7-4** debug service cwmp errors **7-5** debug service cwmp extension **7-5** debug service cwmp firmware **7-5** debug service cwmp http-details **7-5** debug service cwmp http-faults **7-5** debug service cwmp http-headers **7-6** debug service cwmp http-requests **7-6** debug service cwmp http-responses **7-6** debug service cwmp instr-gen-requests **7-6** debug service cwmp instruction-details **7-6** debug service cwmp instruction-lookup **7-7** debug service cwmp instruction-rpc **7-7** debug service cwmp instruction-states **7-7** debug service cwmp ipe **7-7** debug service cwmp session **7-7** debug service cwmp session-manager **7-8** debug service cwmp soap-faults **7-8** debug service cwmp soap-informs **7-8** debug service cwmp unknown-devices **7-8** debug service http client-auth-all **7-9** debug service http client-auth-failures **7-10** debug service http details **7-10** debug service http errors **7-10** debug service http faults **7-10** debug service http framework **7-11** debug service http headers **7-10** debug service http request-processing **7-11** debug service ssl **7-11** disable **2-2**

dpe port **3-2** dpe provisioning-group primary **3-3** dpe rdu-server host **3-4** dpe rdu-server IP **3-4** dpe reload **3-5** dpe shared-secret **3-5** dpe start **3-6** dpe stop **3-6** enable **2-3** enable password **2-3** exit **2-4** help **2-4** interface ethernet provisioning enabled **3-6** interface ethernet provisioning fqdn **3-7** keystore import-pkcs12 **4-13** log level **6-5** no debug **6-5** no debug dpe cache **6-2** no debug dpe connection **6-3** no debug dpe dpe-server **6-3** no debug dpe event-manager **6-3** no debug dpe exceptions **6-4** no debug dpe framework **6-4** no debug dpe messaging **6-4** no debug dpe statistics **6-4** no debug service cwmp client-auth-all **7-3** no debug service cwmp client-auth-failures **7-10** no debug service cwmp connection-request-service **7-3** no debug service cwmp cpe-config-sync **7-3, 7-4** no debug service cwmp data-sync **7-4** no debug service cwmp device-operations **7-4** no debug service cwmp device-operations-cache **7-4** no debug service cwmp errors **7-5, 7-10** no debug service cwmp extension **7-5** no debug service cwmp firmware **7-5** no debug service cwmp http-details **7-5** no debug service cwmp http faults **7-10** no debug service cwmp http-faults **7-5**

no debug service cwmp http-headers **7-6** no debug service cwmp http-requests **7-6** no debug service cwmp http-responses **7-6** no debug service cwmp instr-gen-requests **7-6** no debug service cwmp instruction-details **7-6** no debug service cwmp instruction-lookup **7-7** no debug service cwmp instruction-rpc **7-7** no debug service cwmp instruction-states **7-7** no debug service cwmp ipe **7-7** no debug service cwmp session **7-7** no debug service cwmp session-manager **7-8** no debug service cwmp soap-faults **7-8** no debug service cwmp soap-informs **7-8** no debug service cwmp unknown-devices **7-8, 7-9** no debug service http client-auth-all **7-9** no debug service http details **7-10** no debug service http framework **7-11** no debug service http headers **7-10** no debug service http request-processing **7-11** no dpe provisioning-group primary **3-4** no service cwmp allow-unknown-cpe **4-3** no service cwmp ssl cipher **4-8** no service cwmp ssl cipher all-cipher-suites **4-8** no service http ssl cipher **4-19** no service http ssl cipher all-cipher-suites **4-19** no snmp-server community **5-2** no snmp-server contact **5-3** no snmp-server host **5-4** no snmp-server inform **5-5** no snmp-server location **5-5** no snmp-server udp-port **5-7** no tacacs-server host **2-13** password **2-5** service cwmp allow-unknown-cpe **4-3** service cwmp client-auth mode **4-4** service cwmp enable false **4-4** service cwmp enable true **4-4** service cwmp port **4-4** service cwmp session timeout **4-5**

**Cisco Broadband Access Center DPE CLI Reference 3.6**

service cwmp ssl cipher **4-8** service cwmp ssl client-auth client-cert-css-ext **4-7** service cwmp ssl client-auth mode **4-6** service cwmp ssl enable false **4-9** service cwmp ssl enable true **4-9** service cwmp ssl keystore **4-10** service http client-auth mode **4-15** service http enable false **4-16** service http enable true **4-16** service http port **4-16** service http ssl cipher **4-19** service http ssl client-auth mode **4-17** service http ssl enable false **4-20** service http ssl enable true **4-20** service http ssl keystore **4-21** show bundles **8-2** show clock **2-7** show commands **2-7** show cpu **2-8** show device-config **3-8** show disk **2-8** show dpe **3-10** show dpe config **3-11** show files **2-9** show hostname **2-9** show ip **2-9** show ip route **2-10** show log **6-6** show memory **2-11** show running config **2-12** show version **2-12** snmp-server community **5-1** snmp-server contact **5-2** snmp-server host **5-3** snmp-server inform **5-4** snmp-server reload **5-6** snmp-server udp-port **5-7** support bundle cache **8-2** support bundle state **8-3**

tacacs-server **2-12** tacacs-server retries **2-13** tacacs-server timeout **2-14** uptime **2-14** CWMP technology about CWMP service **4-1** about HTTP file service **4-1** cipher suites cryptography algorithms **4-21** disabling, CWMP service **4-8** disabling, HTTP file service **4-19** enabling, CWMP service **4-8** enabling, HTTP file service **4-19** supported in BAC **4-23** client authentication disabling, CWMP service **4-4** disabling, HTTP file service **4-15** enabling, CWMP service **4-4** enabling, HTTP file service **4-15** client certificate authentication disabling, CWMP service **4-6** disabling, HTTP file service **4-17** enabling, CWMP service **4-6** enabling, HTTP file service **4-17** client certificate authentication via external CSS server enabling, CWMP service **4-7** enabling, HTTP file service **4-18** configuring port number CWMP service **4-4** HTTP file service **4-16** CWMP service disabling **4-4** enabling **4-4** default settings (table) **4-1** disabling configuration requests for unknown devices **4-3** enabling configuration requests for unknown devices **4-3** HTTP file service

**Cisco Broadband Access Center DPE CLI Reference 3.6**

disabling **4-16** enabling **4-16** importing private key and certificates **4-13** setting a keystore file CWMP service **4-10** HTTP file service **4-21** setting duration for CWMP session timeout **4-5** SSL/TLS protocol disabling, CWMP service **4-9** disabling, HTTP file service **4-20** enabling, CWMP service **4-9** enabling, HTTP file service **4-20**

### **D**

debug commands, CWMP technology disabling client authentication debugging, CWMP service **7-3** client authentication debugging, HTTP service **7-9** connection service debugging **7-3** data synchronization debugging **7-4** device configuration synchronization debugging **7-3** device operations debugging **7-4** error responses debugging, CWMP service **7-5** error responses debugging, HTTP service **7-10** failed client authentication debugging, CWMP service **7-3** failed client authentication debugging, HTTP service **7-10** firmware rules debugging **7-5** framework debugging **7-11** immediate-mode device operations cache debugging **7-4** instruction generation requests debugging **7-6** instruction lookup details debugging **7-7** instruction processing debugging **7-6** instruction processing engine debugging **7-7**

instruction state transitions debugging **7-7** low-level details debugging, CWMP service **7-5** low-level details debugging, HTTP service **7-10** low-level errors debugging, CWMP service **7-5** low-level errors debugging, HTTP service **7-10** processing of device configurations not stored in DPE debugging **7-8** request and response headers debugging, CWMP service **7-6** request and response headers debugging, HTTP service **7-10** request processing debugging, HTTP service **7-11** requests in payload of a CWMP message debugging **7-6** responses in payload of a CWMP message debugging **7-6** RPC instruction processing debugging **7-7** service extensions debugging **7-5** session lifecycle debugging **7-7** session manager debugging **7-8** SOAP faults debugging **7-8** SOAP Inform messages debugging **7-8** SSL/TLS connection process debugging **7-11** enabling client authentication debugging, CWMP service **7-3** client authentication debugging, HTTP service **7-9** connection service debugging **7-3** data synchronization debugging **7-4** device configuration synchronization debugging **7-3** device operations debugging **7-4** error responses debugging, CWMP service **7-5** error responses debugging, HTTP service **7-10** failed client authentication debugging, CWMP service **7-3** failed client authentication debugging, HTTP service **7-10** firmware rules debugging **7-5** framework debugging **7-11**

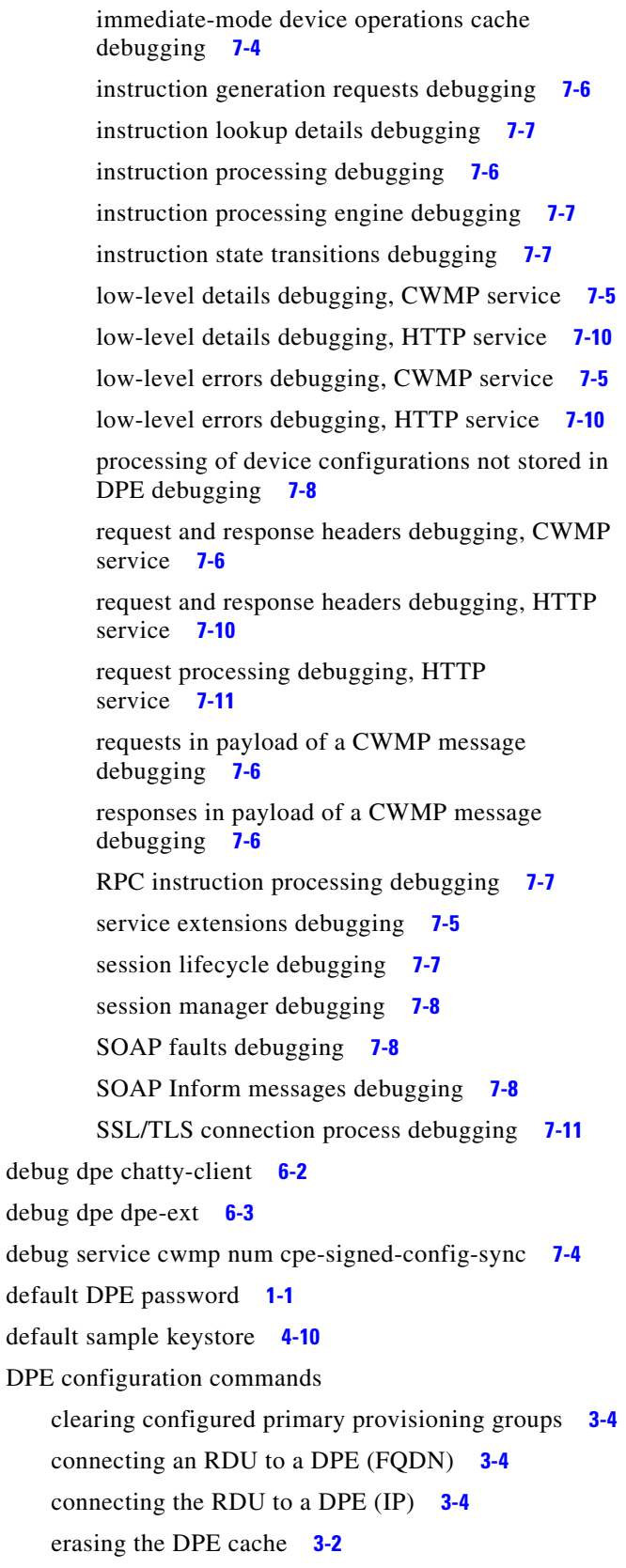

identifying the DPE process **3-10**

restarting the DPE **3-5** setting DPE port number **3-2** setting the primary provisioning-group **3-3** setting the shared secret **3-5** showing the DPE settings **3-11** starting the DPE **3-6** stopping the DPE **3-6**

#### **F**

### FTP **8-2**

bundling the current DPE state **8-2, 8-3** full CLI help function **2-4**

#### **L**

log and debug commands disabling cache debugging **6-2** collection of performance statistics debugging **6-4** debugging **6-5** DPE connection debugging **6-3** DPE event manager debugging **6-3** DPE framework debugging **6-4** DPE message debugging **6-4** DPE server debugging **6-3** exception debugging **6-4** enabling cache debugging **6-2** collection of performance statistics debugging **6-4** debugging **6-5** DPE connection debugging **6-3** DPE event manager debugging **6-3** DPE framework debugging **6-4** DPE message debugging **6-4** DPE server debugging **6-3** exceptions debugging **6-4**

removing log files **6-2** setting minimum level of DPE log messages **6-5** showing recent log entries **6-6**

#### **M**

managing and monitoring the system *See* system commands monitor system commands showing CPU usage of device **2-8** showing disk use **2-8** showing files in DPE cache **2-9** showing memory use **2-11**

#### **N**

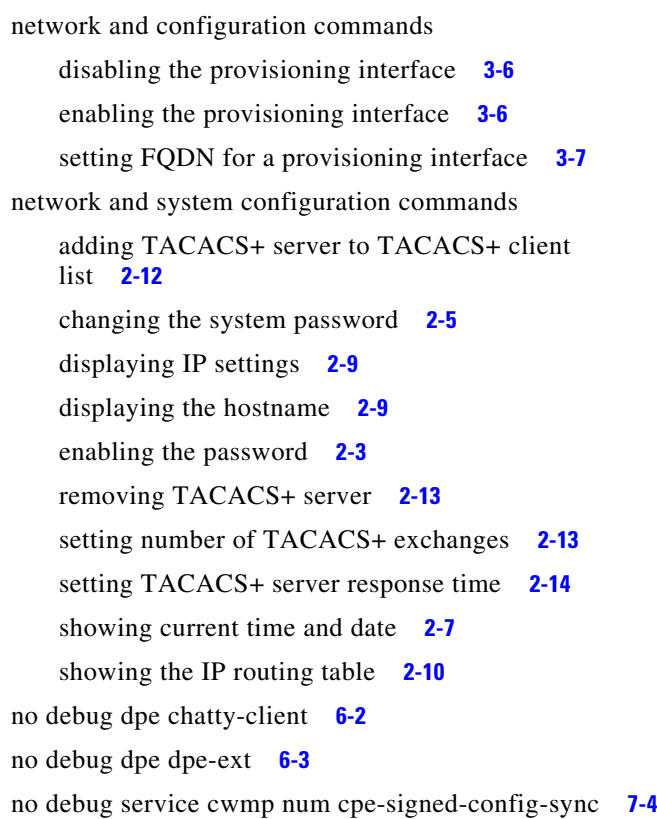

#### **P**

partial CLI help function **2-4**

port

**S**

accessing the CLI **1-1**

service cwmp num external-url url **4-5** service http num external-url ur **4-16** show commands determining available disk space **2-8** determining files in DPE cache **2-9** displaying all available DPE commands **2-7** displaying available memory **2-11** displaying device configuration **3-8** displaying DPE hostname **2-9** displaying IP settings **2-9** displaying the system date and time **2-7** identifying all available outgoing bundles (show bundles command) **8-2** identifying running software on the DPE **2-12** showing CPU use (show cpu command) **2-8** showing the DPE settings **3-11** showing the IP routing table **2-10** SNMP agent commands changing the SNMP listening UDP port **5-7** identifying a DPE location **5-5** identifying a system contact **5-2** identifying the SNMP listening UDP port **5-7** reloading the SNMP agent process **5-6** removing a DPE location **5-5** removing a host **5-4** removing a system contact **5-3** removing the public community **5-2** setting up a community access string **5-1** specifying a host **5-3** specifying SNMP inform notifications **5-4** specifying SNMP trap notifications **5-5** starting the SNMP agent process (snmp-server start command) **5-6**

stopping the SNMP agent process (snmp-server stop command) **5-6** SNMP inform retries **5-4** starting and stopping the CLI **1-1** support and troubleshooting commands bundling DPE cache **8-2** bundling the DPE **8-3** clearing archive bundles **8-1** identifying all available outgoing bundles **8-2** system commands authenticating local user **2-2** remote TACACS+ user **2-2** disabling **2-2** displaying help **2-4** enabling **2-3** exiting **2-4** showing all available DPE commands **2-7** showing configurations **2-12** showing system operating time **2-14**

## **T**

```
TACACS+
   protocol 2-2
Telnet
    closing DPE connection 2-4
    connecting through port 2323 1-1
   connecting to server 1-1
traps
    snmp-server inform CLI command 5-4
```
### **U**

unlicensed DPE **6-2**

**Index**

П

 $\mathbf{l}$